## <<Visual Basic

书名:<<Visual Basic串口通信及编程实例>>

- 13 ISBN 9787122104663
- 10 ISBN 7122104664

出版时间:2011-4

页数:198

PDF

更多资源请访问:http://www.tushu007.com

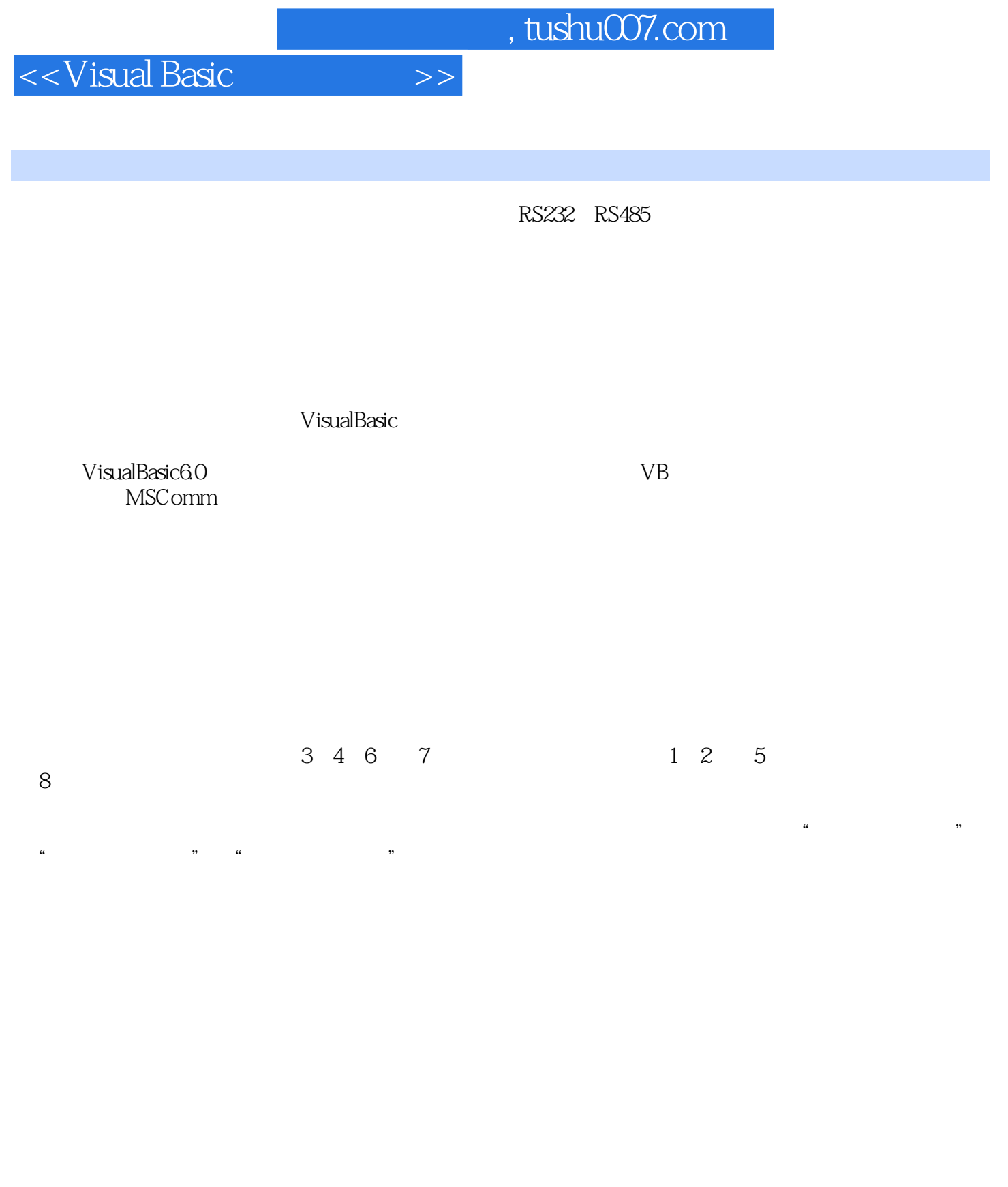

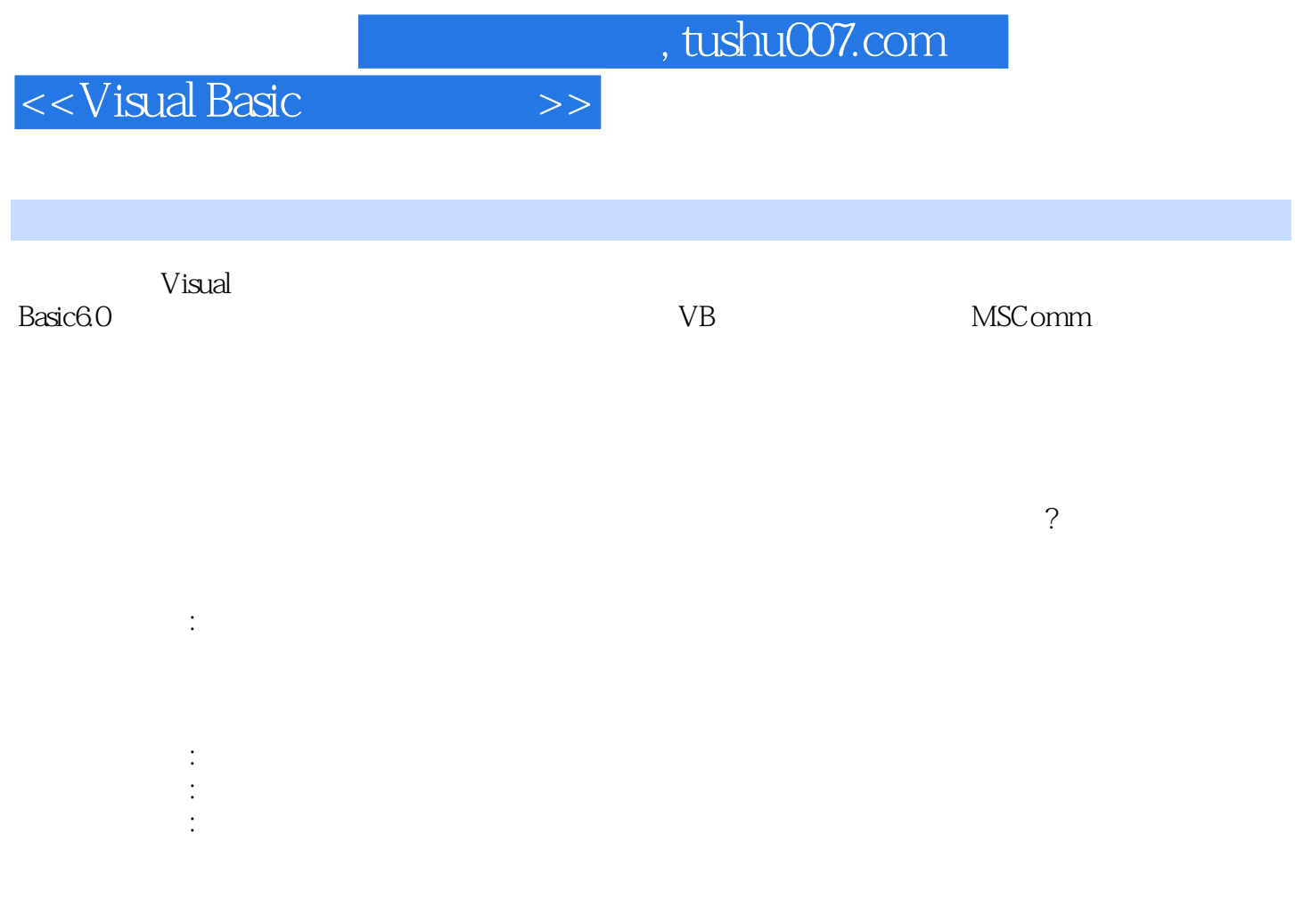

<<Visual Basic

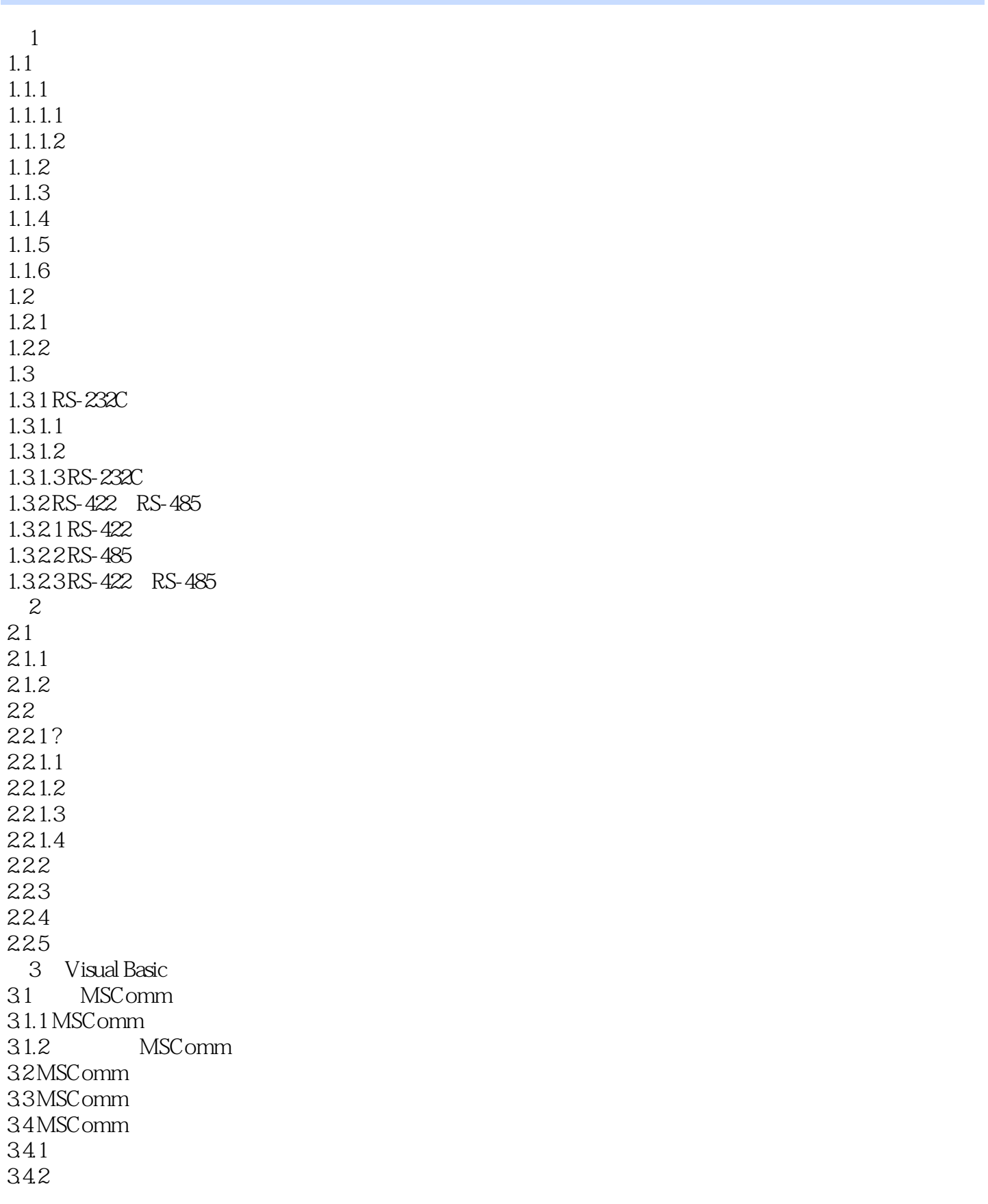

<<Visual Basic

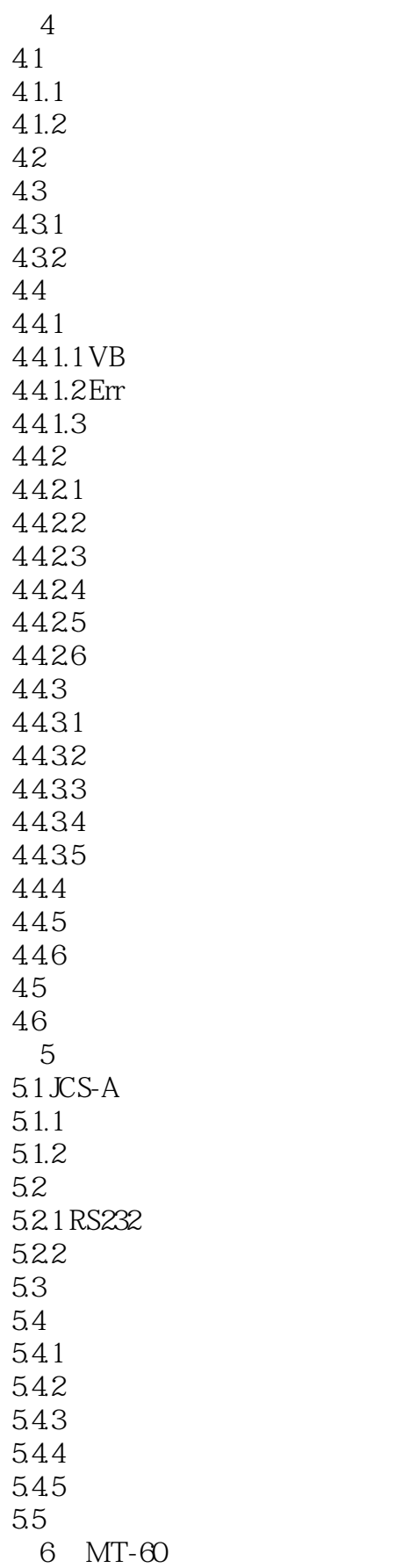

<<Visual Basic >>

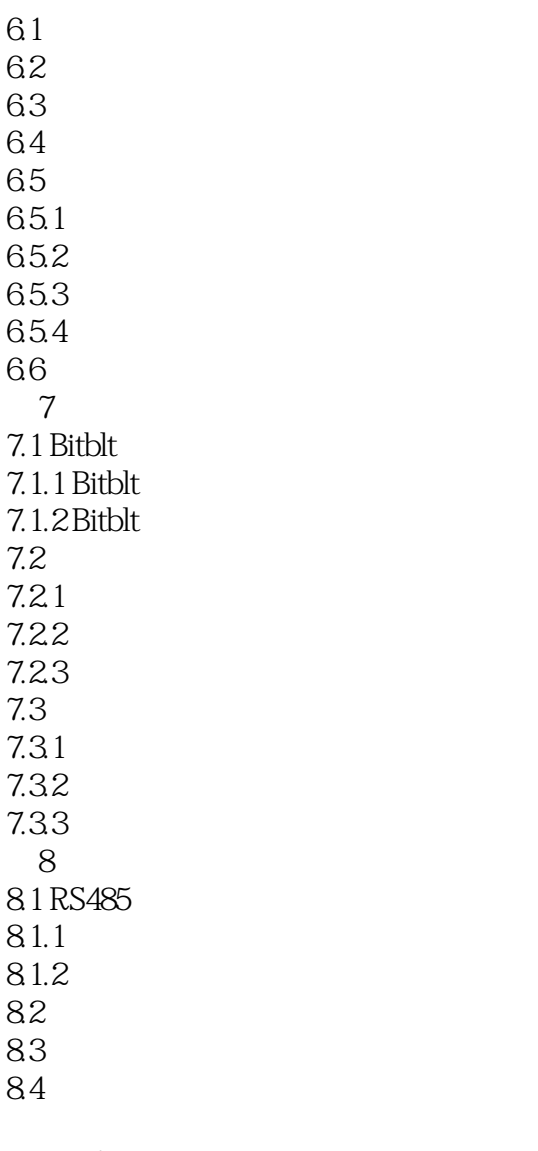

1 ASCII  $\overline{2}$ 

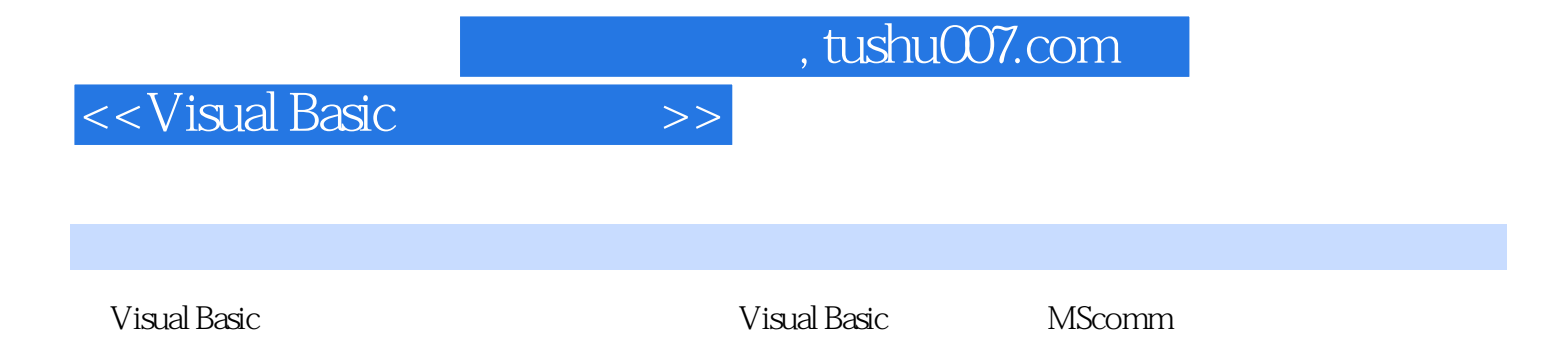

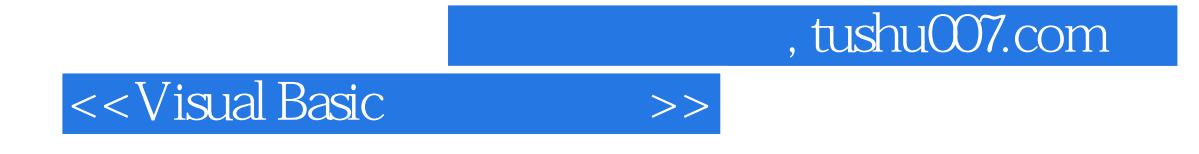

本站所提供下载的PDF图书仅提供预览和简介,请支持正版图书。

更多资源请访问:http://www.tushu007.com